# CSI 31 Review and Practice

#### Topics:

- 1. Decision structures
- 2. Loops
- 3. Conditionals
- 4. Flowcharts
- 5. Functions
- 6. Structure charts
- (module hierarchy charts)

For the following piece of code:

```
a = int(input("enter an integer value:"))b = int(input("enter an integer value:"))c = int(input("enter an integer value:"))d = b * b - 4 * a * cif d > 0:
   print("two real roots")
elif d == 0:
   print("one real root")
else:
   print(" no real number roots")
   Predict the output of the following input values
(a) 1, 8, -5 (b) 5, 4, 4 (c) 1, -6, 9 (d) 5, f, 9
if the numbers/letters will be entered one by one
```
Draw a flowchart for the following piece of code:

```
a = float(input("enter an decimal value:"))
b = float(input("enter an decimal value:"))
```

```
if a+b > 10:
   print("a")
  if a^*b > 0:
     print("b")
  elif a * b == 0:
     print("c")
   else:
     print("d")
```

```
else:
   print("d")
  if a^*b > 6:
     print("e")
  elif a*b < -6:
     print("f")
   else:
     print("g")
```
#### **Example 2-2**

Draw a flowchart for the following piece of code:

```
a = float(input("enter an decimal value:"))
b = float(input("enter an decimal value:"))
```

```
if a+b > 10:
   print("a")
  if a^*b > 0:
     print("b")
  elif a * b == 0:
     print("c")
   else:
     print("d")
```

```
else:
   print("d")
  if a^*b > 6:
     print("e")
  elif a*b < -6:
     print("f")
   else:
     print("g")
print("h")
```
What does each of the following blocks of code displays in Python shell when run?

```
(a)
L = [1, 9, 2, 6, 9, 9, 5, 8, 3]for i in L:
 if i == 9:
     print(1,end="")
   else:
     print(0,end="")
(b)
s = 28while s > 8:
  if s \ge 16:
    s = s // 2
   else:
    s += 3
   print(s)
```
What does each of the following blocks of code displays in Python shell when run?

```
(c)
st = "jhkHFKod"
S = "for i in range(0,len(st),2):
 s += st[i+1] + st[i]print(s)
(b)
m = 10s = 0while m > 0:
  s += 2** (m%2)
  m - = 1
```
Draw the flowchart for the following code

```
k = int(input("Enter a positive integergreater 100:"))
p = 1while k > 1:
  if k \, % \, 2 == 0:
p = p^*kk = k // 2
print(p)
```
What is wrong with the following code?

```
k = int(input("Enter an integer:"))p = 1while k > 1:
 if k \, % 2 == 0:
p = p^*kk = k - 1 print(k)
print(p)
```
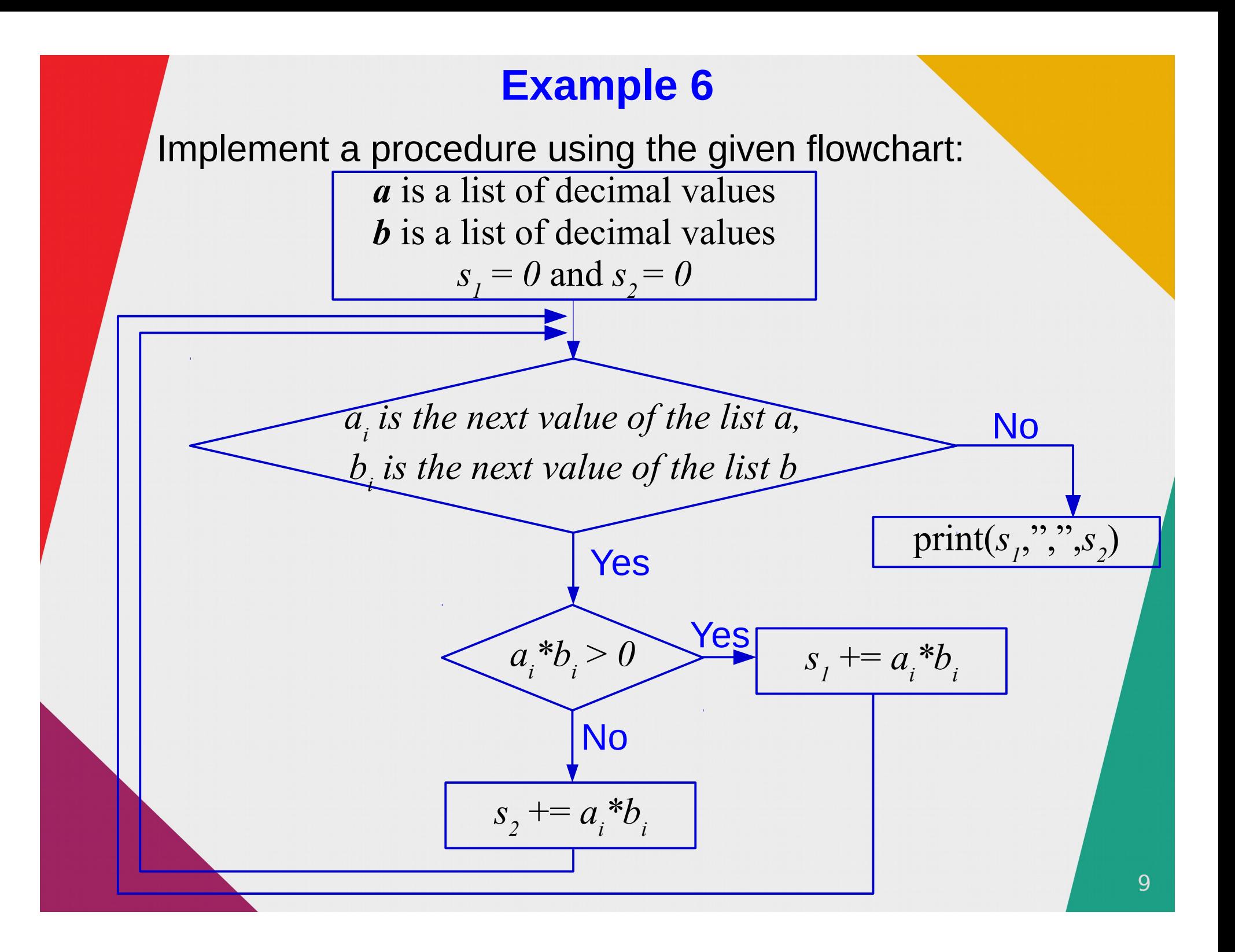

```
What does the following code print?
def f1(a,b):
   return a+b
def f2(a,b):
   return a*b
def f3(a,b):
  if a > b:
     return a
 else
:
     return b
def main():
 a, b = 2, 7
print(f1(a,b))print(f2(a,b))print(f3(a,b))main()
```
What does the following code print?

```
def gl(a,b):
 a.append(5)
b = b + " hello"
 print
("a=",a)
 print
("b=",b)
def main():
```

```
x = [1, 2, 9]y = "my" print
("x=",x)
 print
("y=",y)
 g1(x,y) print(x)
  print(y)
```
main()

```
12
Given a program below draw its structure chart.
    p():
   print("Bonjour madame.")
   print("Comment allez vous?")
 \mathsf{d} \mathsf{f} \mathsf{g}(\mathsf{d}) :
  a = int(input("Enter a number:")) return abs(a)
def m():
   s = input("Enter a sentence:")
   return s
def o(x,y):
 """ x in a positive integer, y is a string """
   return(y*x)
                    def main():
                      p()num = g()phrase = m() print(o(num,phrase))
                   main()
```

```
What will the following code print?
```

```
L = ["hop","crawl","jump","walk", 
"slide","tiptoe"]
D =
```

```
for i in range(4):
index = (i + len(L[i]))%D = D + "I" + L[index] + "I", then "
D += "I stop!"
print(D)
```
What dictionary **D** does the following code generate?

```
L = ["hop","crawl","jump","walk", 
"slide","tiptoe"]
D = \{\}
```

```
for i in range(6):
D[i * i] = L[i]
```